Министерство науки и высшего образования Российской Федерации НАЦИОНАЛЬНЫЙ ИССЛЕДОВАТЕЛЬСКИЙ ТОМСКИЙ ГОСУДАРСТВЕННЫЙ УНИВЕРСИТЕТ (НИ ТГУ)

Институт прикладной математики и компьютерных наук

УТВЕРЖДАЮ: Руководитель ОПОП К.И. Лившиц Metemplant  $20\frac{2}{3}$  r. **HAWSON** 

Рабочая программа учебной практики

# Практика по получению первичных профессиональных умений и навыков (Объектно-ориентированное программирование)

по направлению подготовки

#### 01.03.02 Прикладная математика и информатика

Направленность (профиль) подготовки: Математические методы в цифровой экономике

> Форма обучения Очная

Квалификация Бакалавр

Год приема 2023

Код практики в учебном плане: Б2.В.01.01(У)

COTJIACOBAHO: Председатель УМК  $\overline{C}$ .П. Сущенко

Томск - 2023

## **1. Цель практики**

Целью учебной практики является получение обучающимися первичных профессиональных умений и навыков, направленное на формирование следующих компетенций:

– ОПК-2 – Способен использовать и адаптировать существующие математические методы и системы программирования для разработки и реализации алгоритмов решения прикладных задач;

– ОПК-4 – Способен понимать принципы работы современных информационных технологий и использовать их для решения задач профессиональной деятельности;

– ПК-1 – Способен осуществлять научно-исследовательские и опытноконструкторские разработки как по отдельным разделам темы, так и при исследовании самостоятельных тем;

– ПК-2 – Способен анализировать и оценивать риски, разрабатывать отдельные функциональные направления управления рисками.

## **2. Задачи практики**

– применение теоретических знаний для решения прикладных задач (ОПК-2);

– развитие навыков использования современных информационных технологий (ОПК-4);

– приобретение опыта научно-исследовательской работы (ПК-1);

– приобретение опыта разработки проектов в области, требующей применения объектно-ориентированного программирования (ПК-2);

## **3. Место практики в структуре образовательной программы**

Практика относится к части образовательной программы, формируемой участниками образовательных отношений, является обязательной для изучения.

## **4. Семестр(ы) освоения и форма(ы) промежуточной аттестации по практике**

Семестр 3, зачет.

## **5. Входные требования для освоения практики**

Для успешного освоения дисциплины требуются результаты обучения по следующим дисциплинам: «Информатика».

## **6. Способы и формы проведения практики**

Практика проводится на базе ТГУ. Способы проведения: стационарная.

Форма проведения: путем чередования с реализацией иных компонентов ОПОП в соответствии с календарным графиком и учебным планом.

## **7. Объем и продолжительность практики**

Объем практики составляет 2 зачётных единицы, 72 часа, из которых:

– лабораторные: 32 ч.;

– иная контактная работа: 1,85 ч.

Объем самостоятельной работы студента определен учебным планом.

Практика проводится в форме практической подготовки.

Практика является рассредоточенной, проходит в течение семестра.

## **8. Планируемые результаты практики**

Результатами прохождения практики являются следующие индикаторы достижения компетенций:

ИОПК-2.1. Обладает навыками объектно-ориентированного программирования для решения прикладных задач в профессиональной деятельности.

ИОПК-2.2. Проявляет навыки использования основных языков программирования, основных методов разработки программ, стандартов оформления программной документации.

ИОПК-2.3. Демонстрирует умение отбора среди существующих математических методов, наиболее подходящих для решения конкретной прикладной задачи.

ИОПК-2.4. Демонстрирует умение адаптировать существующие математические методы для решения конкретной прикладной задачи.

ИОПК-4.1. Обладает необходимыми знаниями в области информационных технологий, в том числе понимает принципы их работы.

ИОПК-4.2. Применяет знания, полученные в области информационных технологий, при решении задач профессиональной деятельности.

ИОПК-4.3. Использует современные информационные технологии на всех этапах решения задач профессиональной деятельности.

ИОПК-4.4. Демонстрирует умение составлять научные обзоры, рефераты и библиографии по тематике научных исследований.

ИПК-1.1. Осуществляет проведение работ по обработке и анализу научнотехнической информации и результатов исследований.

ИПК-2.1. Определяет и идентифицирует риски в деятельности организации.

ИПК-2.2. Собирает и обрабатывает аналитическую информацию для анализа и оценки рисков.

ИПК-2.3. Определяет комплекс аналитических процедур и методов анализа и оценки рисков с позиции их идентификации по функциональным областям.

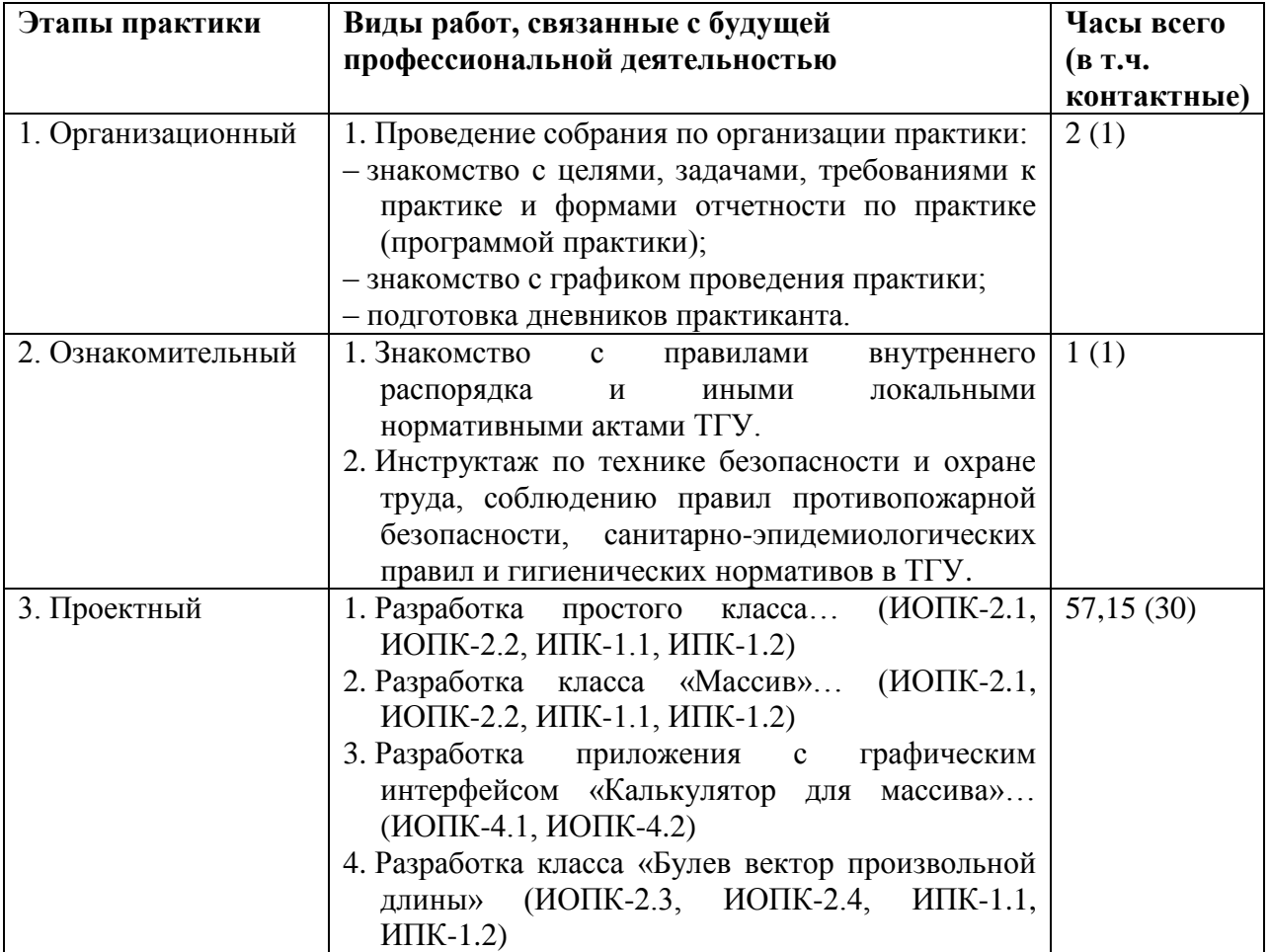

# **9. Содержание практики**

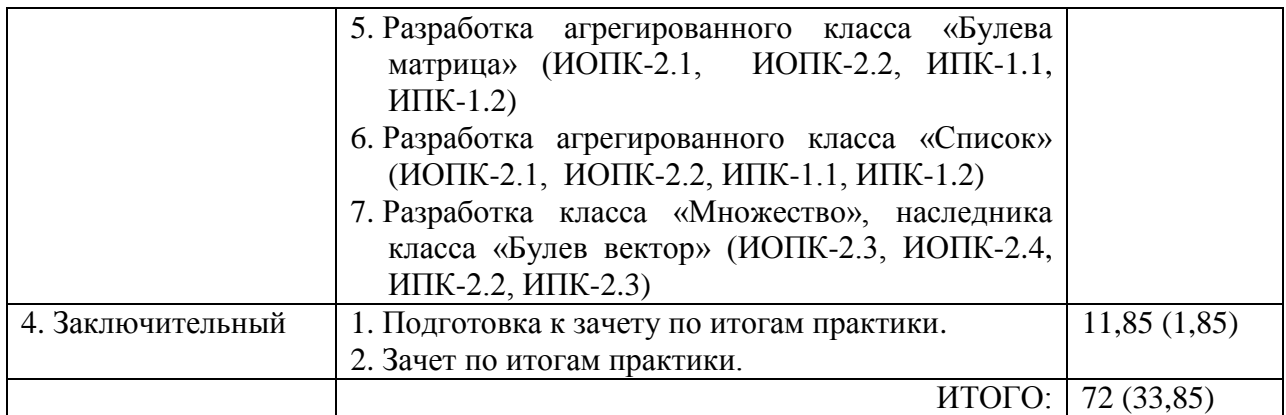

#### **10. Формы отчетности по практике**

По итогам прохождения практики обучающиеся в срок до завершения периода практики по календарному графику предоставляют руководителю практики от ТГУ:

– заполненный дневник практики.

#### **11. Организация промежуточной аттестации обучающихся**

11.1 Порядок и форма проведения промежуточной аттестации

Промежуточная аттестация проводится в форме зачета на итоговом учебном занятии путем письменного ответа на билет. Билет содержит практическое задание, предполагающее реализацию некоторого класса и призванно продемонстрировать полученные во время практики практические умения и навыки в области объектноориентированного программирования.

11.2 Процедура оценивания результатов обучения

Оценка сформированности результатов обучения осуществляется руководителем практики на основе анализа предоставленных отчетных документов, выступления обучающегося и его ответов на вопросы.

11.3 Критерии оценивания результатов обучения

Результаты прохождения практики определяются оценками «зачтено», «незачтено».

Оценка «зачтено» выставляется, если:

а) представленный студентом код верен или содержит ошибки синтаксического характера;

б) код большинства методов оптимален, легко читаем, при написании кода использованы эффективные алгоритмы.

Оценка «не зачтено» выставляется, если:

а) реализованы не все методы класса;

б) код двух и более методов класса содержит серьёзные алгоритмические ошибки.

## **12. Учебно-методическое обеспечение**

а) Электронный учебный курс по практике в электронном университете «Moodle» https://moodle.tsu.ru/course/view.php?id=14473

б) Оценочные материалы текущего контроля и промежуточной аттестации по практике.

### **13. Перечень рекомендованной литературы и ресурсов сети Интернет**

а) основная литература:

– Огнева М. В. Программирование на языке С++: практический курс : Учебное пособие для вузов / Огнева М. В., Кудрина Е. В.. – Москва : Юрайт, 2022. – 335 с - ( Высшее образование ) . URL1: [https://urait.ru/bcode/492984.](https://urait.ru/bcode/492984)

– Тузовский А. Ф. Объектно-ориентированное программирование : Учебное пособие для вузов / Тузовский А. Ф.. - Москва : Юрайт, 2022. – 206 с – ( Высшее образование ) . URL1: [https://urait.ru/bcode/490369.](https://urait.ru/bcode/490369)

– Солдатенко И. С. Практическое введение в язык программирования Си / Солдатенко И. С., Попов И. В.. – Санкт-Петербург : Лань, 2021. – 132 с.. URL1: [https://e.lanbook.com/book/169287.](https://e.lanbook.com/book/169287)

– Рацеев С. М. Программирование на языке Си. / Рацеев С. М.. – Санкт-Петербург : Лань, 2022. – 332 с.. URL1: [https://e.lanbook.com/book/193320.](https://e.lanbook.com/book/193320)

б) дополнительная литература:

– Комлев Н. Объектно Ориентированное Программирование. Хорошая книга для Хороших Людей : Практическое пособие. - Москва : Издательство "СОЛОН-Пресс", 2020. - 298 с.. URL1: [http://znanium.com/catalog/document?id=392258.](http://znanium.com/catalog/document?id=392258)

– Барков И. А. Объектно-ориентированное программирование : учебник / Барков И. А.. - Санкт-Петербург : Лань, 2019. - 700 с.. URL1: [https://e.lanbook.com/book/119661.](https://e.lanbook.com/book/119661)

– Баранова И. В. Объектно-ориентированное программирование на С++ : Учебник. Красноярск : Сибирский федеральный университет, 2019. - 288 с.. URL1: [http://znanium.com/catalog/document?id=380554.](http://znanium.com/catalog/document?id=380554)

– Ашарина И. В. Язык C++ и объектно-ориентированное программирование в C ++ : лабораторный практикум : [учебное пособие для студентов вузов по направлению подготовки 09.03.01 - "Информатика и вычислительная техника"] / Ашарина И. В., Крупская Ж. Ф.. - Москва : Горячая линия - Телеком, 2016. - 231 с.: ил. - ( Учебное пособие для высших учебных заведений. Специальность )

– Лафоре Р. Объектно-ориентированное программирование в C++ / Р. Лафоре. - 4-е изд.. - Санкт-Петербург [и др.] : Питер, 2016. - 923 с.: ил. - ( Классика computer science )

– Павловская Т. А. C/C++. Процедурное и объектно-ориентированное программирование : [учебник для студентов вузов по направлению подготовки дипломированных специалистов "Информатика и вычислительная техника" : для бакалавров и специалистов] / Татьяна Павловская. - Санкт-Петербург [и др.] : Питер, 2015. - 495 с.: ил., табл. - ( Стандарт третьего поколения ) - ( Учебник для вузов )

– Сибирякова В.А., Буторина Н.Б. Основы технологии объектно-ориентированного программирования на языке Си ++. Учебное пособие. Томск.: ТГУ, 2007. – 112 с.

в) ресурсы сети Интернет:

– Белоцерковская И., Галина Н., Катаева Л. Алгоритмизация. Введение в язык программирования С++ // Национальный Открытый Университет «ИНТУИТ» – 2022. – URL:<https://intuit.ru/studies/courses/16740/1301/info> (дата обращения: 21.02.2022)

– Фридман А. Язык программирования C++ // Национальный Открытый Университет «ИНТУИТ» – 2022. – URL: <https://intuit.ru/studies/courses/17/17/info> (дата обращения: 21.02.2022)

– Страуструп Б. Язык программирования C++ для профессионалов // Национальный Открытый Университет «ИНТУИТ» – 2022. – URL: <https://intuit.ru/studies/courses/98/98/info> (дата обращения: 21.02.2022)

– Павловская Т. Программирование на языке C++ // Национальный Открытый Университет «ИНТУИТ» – 2022. – URL:<https://intuit.ru/studies/courses/626/482/info> (дата обращения: 21.02.2022)

– Лесин В. Эффективное использование С++ // Просветительский проект «Лекториум» – 2022. – URL: <https://www.lektorium.tv/course/31228> (дата обращения: 21.02.2022)

– Линский Е. Основы C++. I семестр // Просветительский проект «Лекториум» – 2022. – URL:<https://www.lektorium.tv/course/22825> (дата обращения: 21.02.2022)

- Линский Е. Основы C++. II семестр// Просветительский проект «Лекториум» -2022. – URL: https://www.lektorium.tv/course/22858 (дата обращения: 21.02.2022)

- Общероссийская Сеть КонсультантПлюс Справочная правовая система. http://www.consultant.ru

#### 14. Перечень информационных технологий

а) лицензионное и свободно распространяемое программное обеспечение:

– Microsoft Visual Studio 2017 (и выше)

- Microsoft Office Standart 2013 Russian: пакет программ. Включает приложения: MS Office Word, MS Office Excel, MS Office PowerPoint, MS Office On-eNote, MS Office Publisher, MS Outlook, MS Office Web Apps (Word Excel MS PowerPoint Outlook);

- публично доступные облачные технологии (Google Docs, Яндекс диск и т.п.).

б) информационные справочные системы:

– Электронный каталог Научной библиотеки **TFY** http://chamo.lib.tsu.ru/search/query?locale=ru&theme=system

- Электронная библиотека (репозиторий) **TFY** http://vital.lib.tsu.ru/vital/access/manager/Index

 $-$  ЭБС Лань – http://e.lanbook.com/

- ЭБС Консультант студента - http://www.studentlibrary.ru/

- Образовательная платформа Юрайт - https://urait.ru/

 $\overline{2}$ K $\overline{2}$ N $\overline{2}$ N $\$ 

- ЭБС IPRbooks - http://www.iprbookshop.ru/

## 15. Материально-техническая база проведения практики

Аулитории лля провеления лабораторных работ: занятия проволятся в компьютерном классе, оснащенном интерактивным оборудованием. Сеть Интернет используется для передачи информации между участниками учебного процесса и поиска необходимой информации.

Аудитории для проведения индивидуальных и групповых консультаций, текущего контроля и промежуточной аттестации.

Помещения для самостоятельной работы, оснащенные компьютерной техникой и доступом к сети Интернет, в электронную информационно-образовательную среду и к информационным справочным системам.

## 16. Информация о разработчиках

Пахомова Елена Григорьевна, канд. физ.-мат. наук, доцент, доцент кафедры компьютерной безопасности института прикладной математики и компьютерных наук.